#### COLUMBIA | MAILMAN SCHOOL UNIVERSITY | of PUBLIC HEALTH

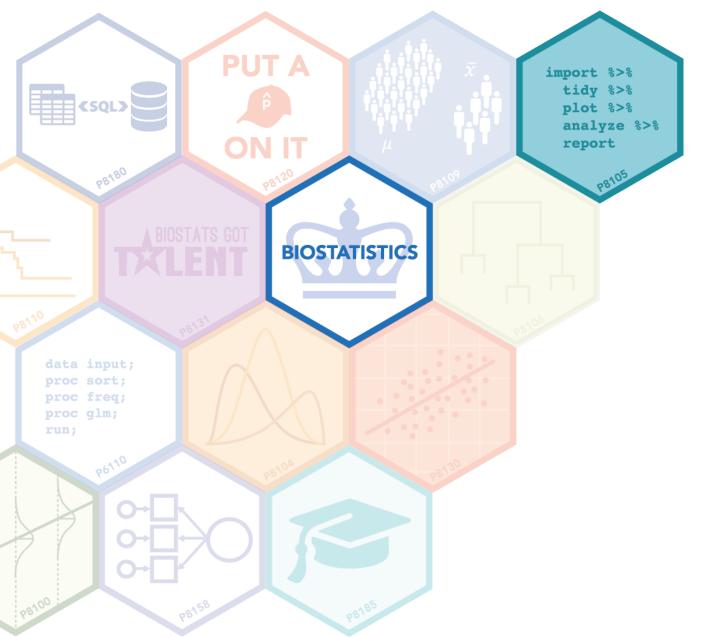

#### **GIT AND GITHUB**

Jeff Goldsmith, PhD Department of Biostatistics

### Is Git awesome?

• Yes

#### Is Git awful?

• Also yes

#### ?????

- The good generally outweighs the bad
  - But there is some bad

#### So ... what is Git?

- Kinda like Google Docs / Dropbox / track changes
- The goal is to avoid this:

|               | ~   |                                                                                          |       | ŵ |              | 0        | **         | Î                 | Q Search           |   |
|---------------|-----|------------------------------------------------------------------------------------------|-------|---|--------------|----------|------------|-------------------|--------------------|---|
|               |     | Annelisation                                                                             |       |   | 00450000 5   |          | <u>.</u>   |                   | •                  |   |
| Favorites     |     | Application                                                                              | ⊘ ▶   | _ | _            | -        |            | anuscript_JC26.do | DCX                | 0 |
| Desktop       |     | Drafts                                                                                   |       |   | 20150330_SM  | _        | -          |                   |                    | 0 |
|               |     | Response                                                                                 | Ø 🕨   | _ | 20150406_SM  |          | _          |                   | 5                  | 0 |
| Documents     |     | Reviewer Comments                                                                        | s 📀 🕨 |   |              |          |            |                   | Figures_TK_JG.docx | 0 |
| 😺 Dropbox     |     |                                                                                          |       | _ | 20150415_SM  |          |            | AbsMethRes.docx   |                    | 0 |
| ieffgoldsmith | 11  |                                                                                          |       |   |              |          |            | OCX               |                    | 0 |
|               |     | <ul> <li>20150427_Figure5.docx</li> <li>20150610_SMARTSKinem_v19_ForJohn.docx</li> </ul> |       |   |              |          |            |                   |                    | 0 |
| Applications  |     |                                                                                          |       |   | 20150917_SM  |          |            |                   |                    | ĕ |
| Devices       |     |                                                                                          |       | _ | _            |          | _          |                   |                    | ĕ |
| -             |     | <ul> <li>20150925_SMARTSKinem_v22.docx</li> <li>20150929_SMARTSKinem_v23.docx</li> </ul> |       |   |              |          |            | ĕ                 |                    |   |
| Remote Disc   | 5 F |                                                                                          |       |   | 20150929_SM  |          | _          |                   |                    | ŏ |
| Shared        | 5 1 |                                                                                          |       |   | 20150929_SM  |          |            |                   |                    | ē |
| <i>_</i>      | 5 1 |                                                                                          |       | _ | 20151002_SM  |          | _          | -                 |                    |   |
| 🎯 All         | 5 1 |                                                                                          |       |   | 20151004_SM  |          |            |                   |                    |   |
| Tags          | 2 F |                                                                                          |       |   | 20151009_SM  | ARTSKine | m_v28jk    | _JG.docx          |                    | • |
|               |     |                                                                                          |       |   | 20151019_SM  |          |            |                   |                    | 0 |
|               |     |                                                                                          |       |   | 20151118_SM  | ARTSKine | m_v35.d    | ocx               |                    | 0 |
|               |     |                                                                                          |       |   | 20151210_SM  | ARTSKine | m_v36      | IG.docx           |                    | • |
|               |     |                                                                                          |       |   | 20151210_SM  | ARTSKine | m_v38.d    | ocx               |                    | < |
|               |     |                                                                                          |       |   | 20151210_SM  | ARTSKine | m_v45_p    | oc.docx           |                    | 0 |
|               |     |                                                                                          |       |   | 20160113_SM  | ARTSKine | m_v45.d    | ocx               |                    | 0 |
|               |     |                                                                                          |       | • | 20160221_SM  | ARTSKine | m_v53.d    | ocx               |                    | 0 |
|               |     |                                                                                          |       |   | 20160224_SM  | ARTSKine | m_v54.d    | ocx               |                    | < |
|               |     |                                                                                          |       |   | 20160428_SM  | ARTSKine | m_v60.d    | осх               |                    | 0 |
|               |     |                                                                                          |       |   | 20160429_SM  | ARTSKine | m_v62_1    | K_JG.docx         |                    | 0 |
|               |     |                                                                                          |       |   | 20160801_SM  | ARTSKine | m_v64.d    | ocx               |                    | < |
|               |     |                                                                                          |       |   | 20160801_SM  | ARTSKine | m_v66.d    | ocx               |                    | 0 |
|               |     |                                                                                          |       | _ | 20161104_SM  |          |            |                   |                    | 0 |
|               |     |                                                                                          |       |   | 20170106_SM  |          |            |                   |                    | 0 |
|               |     |                                                                                          |       | • | 20170106_Sup | plementa | al_Materia | als.docx          |                    | 0 |

## That still doesn't explain it.

- Git watches repositories folders / directories for changes
- It asks that you describe changes when they're made
- It remembers old versions if you need them
- It also keeps an eye out for conflicts, and forces you to resolve them
- It allows multiple people to contribute to the same repository, and does all of the above for everyone at once

## And GitHub?

- Git lives on your computer; GitHub is a web-based platform for storing repositories
  - Think DropBox, but with Git in your folders (watching you)
- GitHub is a great platform for disseminating work
  - You can easily create and host reports; websites; R packages; ...

#### COLUMBIA UNIVERSITY of PUBLIC HEALTH

# And GitHub?

- Git lives on your computer; repositories
  - Think DropBox, but with
- GitHub is a great platform f
  - You can easily create an

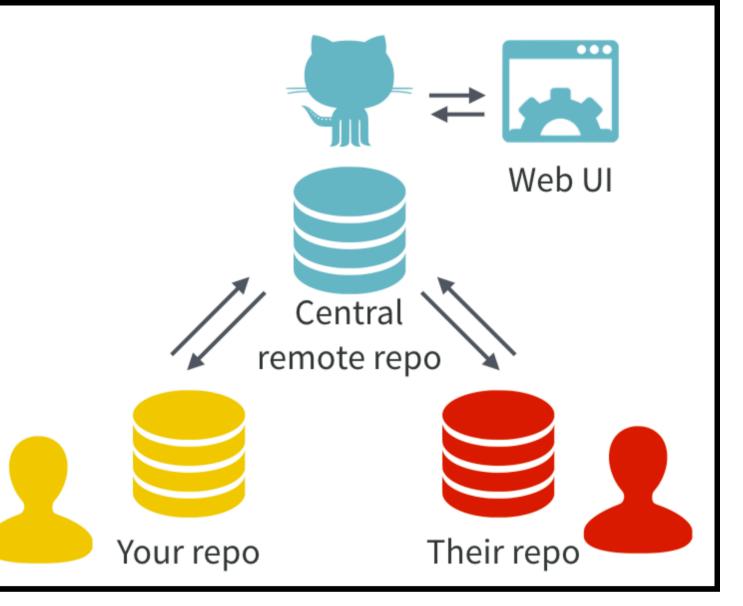

"Excuse me, do you have a moment to talk about version control?"

### What about RStudio

- Git is something you should be doing, and RStudio tries to make it easy for you to do
- R Projects can initialize Git with a mouse click
- Then, everything in the project is being watched

#### And a Git client?

- Git is a command-line tool
- Git clients let you do most Git-related stuff in a GUI
  - Git client is to git as RStudio is to R
- RStudio has a bare-bones Git client which will work for most stuff

## Workflow

- When starting a new analysis / project / whatever, I
  - Create GH repo
  - Create linked R Project using repo URL
  - Do stuff

# "Doing stuff" in a git repo

- You do whatever you would usually do
- Once you've done some amount of stuff, you commit the changes
  - "commit" = "fancy save"
  - Git will keep track of changes between commits
  - Your commit message will summarize what's different
- Then you do more stuff, then you commit, then you do more stuff ...
- Push changes to GitHub more on that soon

# "Doing stuff" in a git repo

- You do whatever you would usually do
- Once you've done some amour
  - "commit" = "fancy save"
  - Git will keep track of change
  - Your commit message will su
- Then you do more stuff, then yc
- Push changes to GitHub more

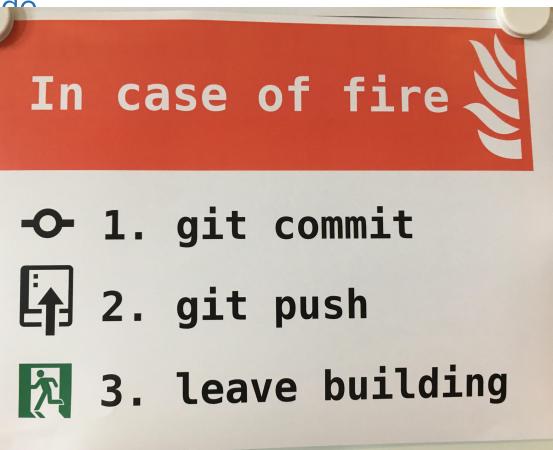

#### **Pros:**

- You can revert to earlier commits if you mess something up
- You can quickly review the development process
- You can see what collaborators are doing, where they're doing it, and why
- You're forced to resolve conflicts (two people changing the same thing at the same time) as they arise

#### Cons:

- There is a lot of overhead, and it's worst at the beginning
- "Resolving conflicts" can be awful
- Everyone on a project is required to stick with the same development pipeline

## Vocab

- Repository
- Commit
- Push / Pull
- Branch / Merge
- Cloning? Forking??

## Not going to cover

- Messaging
- Issue tracking

### Confidentiality

• You have to watch out for data confidentiality – GitHub is public!